# **Application of COMSOL Multiphysics in the Study of Heat Transfer in Solids: Comparison with Measurements Obtained By Means of Infrared Photothermal Radiometry**

Víctor Manuel Suárez Quezada<sup>1</sup>, Joel Hernandez Wong<sup>1</sup>, José Antonio Calderón Arenas<sup>1</sup>, Ernesto Marín Moares<sup>1</sup>, José Bruno Rojas Trigos<sup>1</sup>, Antonio Gustavo Juarez Gracia<sup>1</sup>, Jonathan F Guarachi solano 1

<sup>1</sup> Centro de Investigación en Ciencia Aplicada y Tecnología Avanzada Unidad Legaria del Instituto Politécnico Nacional, Mexico, Distrito Federal, Mexico

### **Abstract**

We report the use of the Heat transfer Module of COMSOL Multiphysics and a technique based on Infrared Photothermal Radiometry to study the heat transfer of a homogeneous and isotropic solid material excited by a periodic laser beam on the front side of the sample and an infrared detector on the rear side in order to obtain the evolution of the temperature difference with the time exposure. We used COMSOL Multiphysics software to obtain the temperature distribution in the sample as a function of time by means of the solution of the heat diffusion equation (Figure 1) with the next boundary conditions shown in Figure 2. Here,  $w=2\pi f$  is the angular frequency, f is the modulation frequency of the incident radiation, W is the power laser and L is the thickness of the sample in form of plate. Finally, we compared the experimental with the simulated results obtaining a good agreement. Moreover, by means of fitting the mathematical model with the experimental results we can obtain the thermal conductivity and thermal diffusivity of the sample. These results show the utility of the technique in the thermal characterization in solids.

### **Reference**

1. Carslaw H.S. and Jaeger J.S., Conduction of Heat in Solids, 2nd Ed., Oxford Science Publications, New York (1989).

2. E. Gutierrez-Miravete, An Analysis of the Thermal Effects of Focused Laser Beams on Steel, Excerpt from the Proceedings of the COMSOL Conference 2007, Boston.

3. R. Rai, G. G. Roy, et al, Journal of Applied Physics, 101, 54909 (2007).

4. Roger W. Pryor, Multiphysics Modeling Using COMSOL 4, First ed. Mercury Learning and Information, Boston (2012).

## **Figures used in the abstract**

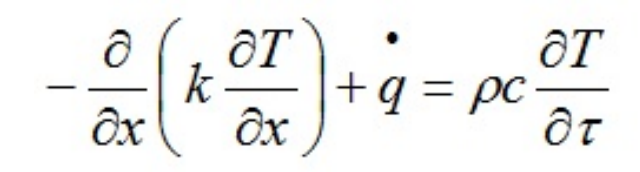

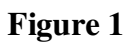

$$
\Delta T\big|_{x=0} = W\big[0.5 + ((2/\pi)^*(\sin(w * t)) + ((1/3)^*(\sin(3* w * t)))\big]
$$

$$
-k_s \Delta T\big|_{x=L} = -k_a \Delta T\big|_{x=L}
$$

#### Figure 2

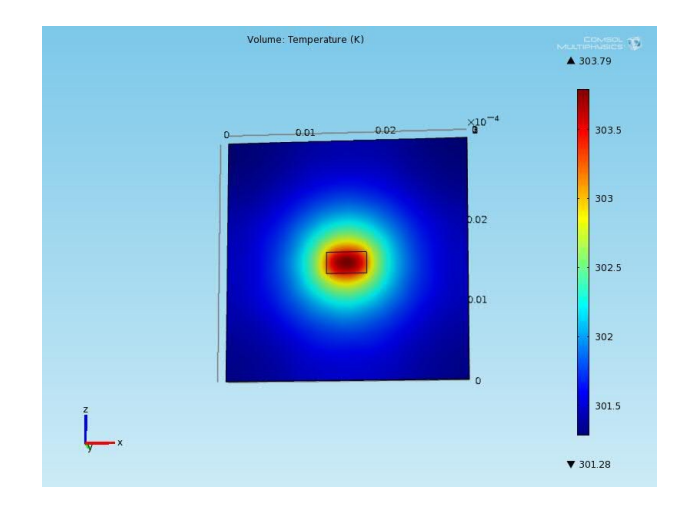

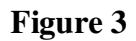